### <<Visual Basic.NET Win>>

<<Visual Basic.NET Windows Forms

- 13 ISBN 9787508331515
- 10 ISBN 7508331516

出版时间:2005-4-1

CHRIS SELLS, Justin Gehtland,

页数:537

 $\overline{\phantom{a}}$ 

extended by PDF and the PDF

http://www.tushu007.com

## <<Visual Basic.NET Win>>

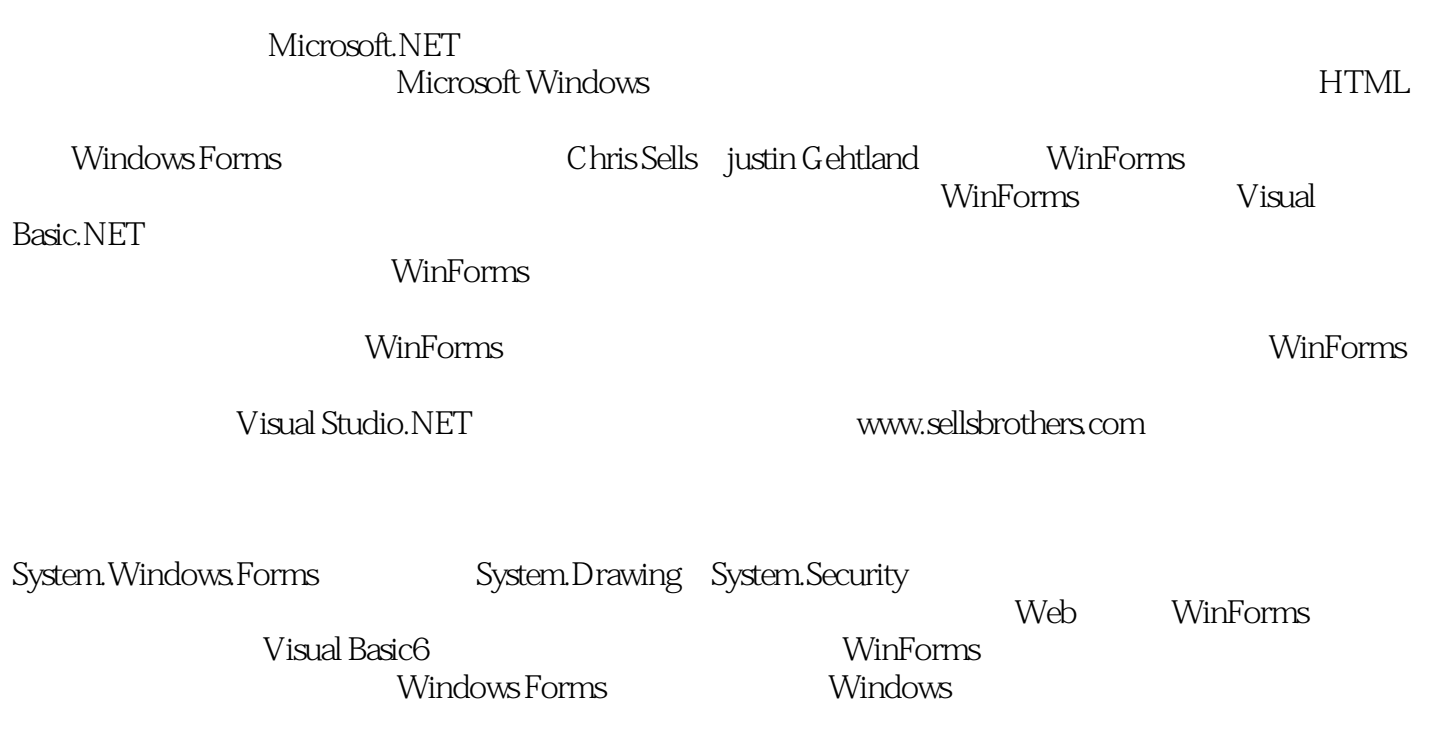

### <<Visual Basic.NET Win>>

Chris Sells MSDN<br>ATLInternals ATL 他是《ATLlnternals》(《深入解析ATL》,中国电力出版社出版社)和《Windows Forms Programming in  $C#$  Addison-Wesley, 2004

## <<Visual Basic.NET Win>>

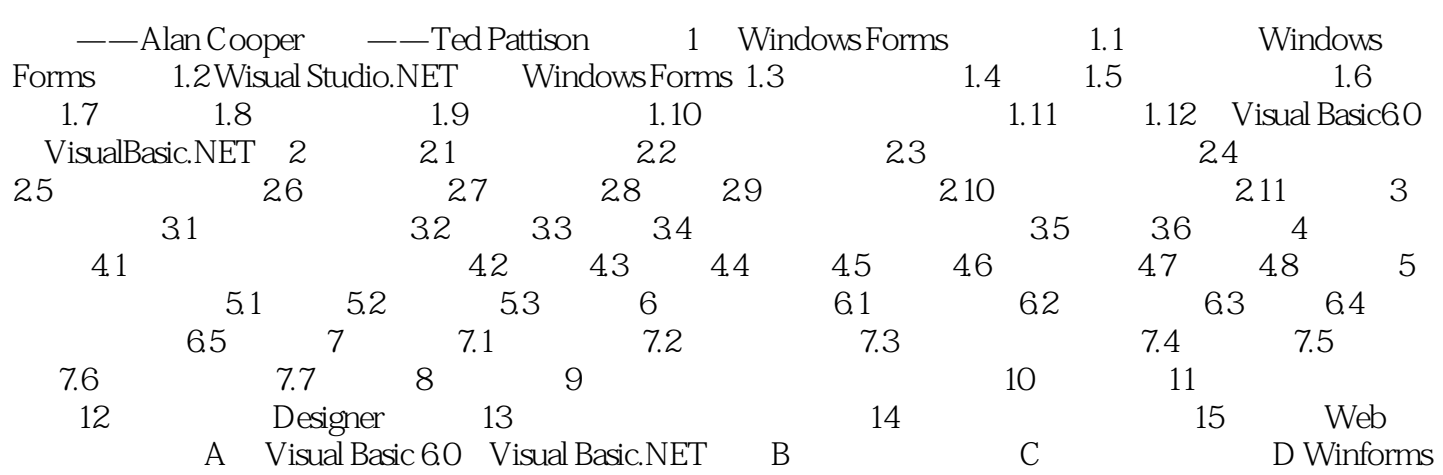

# <<Visual Basic.NET Win>>

本站所提供下载的PDF图书仅提供预览和简介,请支持正版图书。

更多资源请访问:http://www.tushu007.com